# Contribute to Free/Libre and OpenSource Software

### HowTo Get Your Things Upstream

Alexander Dahl

http://www.lespocky.de/

2017-03-11

Alexander Dahl (lespocky.de)

Contrib To FLOSS

2017-03-11 1 / 31

▲ロト ▲御 ト ▲ 臣 ト ▲ 臣 ト ● ○ ○ ○ ○ ○

### Why?

### How? Communicate Git

Alexander Dahl (lespocky.de)

Contrib To FLOSS

2017-03-11 2 / 31

◆□▶ ◆□▶ ◆ □▶ ◆ □▶ ● □ ● ● ● ●

## Me

Yet another free software developer ...

### Background

- using Free Software since  $\approx 2001$
- contributing to Free Software since  $\approx 2003$
- diploma in engineering (mechatronics)
- working as Embedded Linux developer

・ロト ・ 同ト ・ ヨト ・ ヨト … ヨ

# Me

Yet another free software developer ...

### Background

- using Free Software since  $\approx 2001$
- $\blacktriangleright$  contributing to Free Software since  $\approx 2003$
- diploma in engineering (mechatronics)
- working as Embedded Linux developer

### Projects

- ► fli4l
- buildroot
- ptxdist
- libcgi
- Freifunk

Alexander Dahl (lespocky.de)

Contrib To FLOSS

2017-03-11 3 / 31

◆□▶ ◆□▶ ◆ヨ▶ ◆ヨ▶ ヨ の ()

### What?

Why?

How? Communicate Git

Alexander Dahl (lespocky.de)

Contrib To FLOSS

2017-03-11 4 / 31

◆□▶ ◆□▶ ◆ □▶ ◆ □▶ ● □ ● ● ● ●

# Free/Libre and OpenSource Software

### What Do We Want?

► Free beer!!1!

◆□▶ ◆□▶ ◆ヨ▶ ◆ヨ▶ ヨ の ()

# Free/Libre and OpenSource Software

### What Do We Want?

- ► Free beer!!1!
- ► Free speech!

◆□▶ ◆□▶ ◆ヨ▶ ◆ヨ▶ ヨ の ()

# Free/Libre and OpenSource Software

### What Do We Want?

- ► Free beer!!1!
- ► Free speech!

### Freedoms as Defined by Free Software Foundation (FSF)

Freedom 0 The freedom to run the program for any purpose.

- Freedom 1 The freedom to study how the program works, and change it to make it do what you wish.
- Freedom 2 The freedom to redistribute and make copies so you can help your neighbor.
- **Freedom 3** The freedom to improve the program, and release your improvements (and modified versions in general) to the public, so that the whole community benefits.

Alexander Dahl (lespocky.de)

2017-03-11 5 / 31

# **Components of FLOSS**

- Sourcecode
- Documentation
- Artwork
- Community
- Tests
- Infrastructure

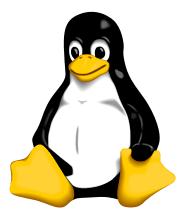

2017-03-11 6 / 31

イロト イポト イヨト イヨト 三日

#### Why?

#### What?

### Why?

How? Communicate Git

Alexander Dahl (lespocky.de)

Contrib To FLOSS

2017-03-11 7 / 31

▲日 ▶ ▲圖 ▶ ▲ 圖 ▶ ▲ 圖 ▶ ▲ 圖

# Why Contribute?

- add features
- fix bugs
- improve software
- ► for fun
- social responsibility
- sustainability (use old devices)
- learning
- business
- ▶ ...

<ロト <部ト <きト <きト = 目

# Why Upstreaming?

- more people can use it
- review and improvement of your stuff
- less future work
- avoid fragmentation
- give back to community

▶ ...

・ロト ・ 同ト ・ ヨト ・ ヨト … ヨ

How?

#### What?

Why?

### How? Communicate Git

Alexander Dahl (lespocky.de)

Contrib To FLOSS

2017-03-11 10 / 31

▲ロト ▲母 ト ▲目 ト ▲目 ト ▲ のへぐ

### I Want to Help!

Betreff Re: json-c 0.12.1 release Von josé bollo <jose.bollo@jot.bzh> 🌡 Absender json-c@googlegroups.com & An json-c < json-c@googlegroups.com > 1 Antwort an ison-c@googlegroups.com & Datum 2016-07-27 14:56 Le mardi 7 juin 2016 06:41:32 UTC+2, Eric a écrit : Announcing the 0.12.1 release of ison-c. The only changes as compared to 0.12 are to include the couple of minor compile fixes that were already present on the json-c-0.12 branch, and this release is largely just flushing out a couple of tarballs that should have been created long ago. Note that at some point in the (hopefully) near future, I expect to create an arguably more useful 0.13 release off of the master branch. Volunteers are always welcome to help. I'm volunteer for improving a lot ison-c. I have full ideas and good knowledge. Eric You received this message because you are subscribed to the Google Groups "json-c" group. To unsubscribe from this group and stop receiving emails from it, send an email to ison c+unsubscribe@googlegroups.com. For more options, visit https://groups.google.com/d/optout.

Alexander Dahl (lespocky.de)

Contrib To FLOSS

2017-03-11 11 / 31

イロト (雪) (ヨ) (ヨ)

### I Want to Help!

- > Note that at some point in the (hopefully) near
- > future, I expect to create an arguably more
- > useful 0.13 release off of the master branch.
- > Volunteers are always welcome to help.

I'm volunteer for improving a lot json-c. I have full ideas and good knowledge.

# It Depends ...

#### what type of contribution

- Sourcecode
- Documentation
- Artwork
- Community
- Tests
- (Infrastructure)
- which project/community
- your preference

# Ask and Answer Questions

The community part

- mailing list
- ► forum
- chat
- stackoverflow
- social media
- usenet
- ▶ ...

◆□▶ ◆□▶ ◆ヨ▶ ◆ヨ▶ ヨ の ()

# Talk, Talk, Talk

It's a trap ...

- make yourself familiar with community rules
  - Code of Conduct
  - non written rules
- choose the right channel
- be polite
- be patient
- learn.to/quote

Alexander Dahl (lespocky.de)

Contrib To FLOSS

2017-03-11 15 / 31

< □ > < □ > < □

# Use the Bugtracker

### Which

- ► Bugzilla
- Trac
- Mantis
- Redmine
- ► GitHub
- Atlassian Jira

<ロト < 部ト < 注ト < 注ト = 注

# Use the Bugtracker

### Which

- Bugzilla
- Trac
- Mantis
- Redmine
- ► GitHub
- Atlassian Jira

### How

- make sure it's a bug (not a »layer 8 problem«)
- detailed description
- reproducible (minimal example)
- (add a patch)

Alexander Dahl (lespocky.de)

### What's a Patch?

```
From: Alexander Dahl <alex@netz39.de>
Date: Thu, 17 Mar 2016 15:04:09 +0100
Subject: x86: fix platform_export_bootpart() for Xen virtual disks
Virtual disk devices in a Xen virtual machine (DomU) can be /dev/xvda,
/dev/xvdb and so on with partitions like /dev/xdva1. Devices named like
this where not considered before. This resulted in a non working
sysupgrade, because the boot partition could not be found.
Signed-off-by: Alexander Dahl <alex@netz39.de>
Suggested-by: Matthias Schiffer <mschiffer@universe-factory.net>
diff --git a/target/linux/x86/base-files/lib/upgrade/platform.sh b/target/linux/x86/ba
index 73ab5ef ... adc119c 100644
--- a/target/linux/x86/base-files/lib/upgrade/platform.sh
+++ b/target/linux/x86/base-files/lib/upgrade/platform.sh
@@ -17.7 +17.7 @@ platform export bootpart() {
            PARTUUID=[a-f0-9][a-f0-9][a-f0-9][a-f0-9][a-f0-9][a-f0-9][a-f0-9][a-f0-9]-
                uuid="${disk#PARTUUTD=}"
                uuid = " {uuid %-02}"
                for disk in /dev/[hsv]d[a-z]: do
                for disk in /dev/[hsv]d[a-z] /dev/xvd[a-z]; do
                    set -- $(dd if=$disk bs=1 skip=440 count=4 2>/dev/null | hexdump -
                    if [ "$4$3$2$1" = "$uuid" ]: then
                        export BOOTPART="${disk}1"
```

Alexander Dahl (lespocky.de)

2017-03-11 17 / 31

◆□▶ ◆□▶ ◆三▶ ◆三▶ 三三 - シッペ

### What's a Patch?

```
From: Alexander Dahl <alex@netz39.de>
Date: Thu, 17 Mar 2016 15:04:09 +0100
Subject: x86: fix platform_export_bootpart() for Xen virtual disks
Virtual disk devices in a Xen virtual machine (DomU) can be /dev/xvda,
/dev/xvdb and so on with partitions like /dev/xdva1. Devices named like
this where not considered before. This resulted in a non working
sysupgrade, because the boot partition could not be found.
Signed-off-by: Alexander Dahl <alex@netz39.de>
Suggested-by: Matthias Schiffer <mschiffer@universe-factory.net>
diff --git a/target/linux/x86/base-files/lib/upgrade/platform.sh b/target/linux/x86/ba
index 73ab5ef ... adc119c 100644
--- a/target/linux/x86/base-files/lib/upgrade/platform.sh
+++ b/target/linux/x86/base-files/lib/upgrade/platform.sh
@@ -17,7 +17,7 @@ platform_export_bootpart() {
            PARTUUID=[a-f0-9] [a-f0-9] [a-f0-9] [a-f0-9] [a-f0-9] [a-f0-9] [a-f0-9] [a-f0-9] -
                uuid="${disk#PARTUUTD=}"
                uuid="${uuid%-02}"
                for disk in /dev/[hsv]d[a-z]: do
                for disk in /dev/[hsv]d[a-z] /dev/xvd[a-z]; do
                    set -- $(dd if=$disk bs=1 skip=440 count=4 2>/dev/null | hexdump -
                   if [ "$4$3$2$1" = "$uuid" ]: then
                        export BOOTPART="${disk}1"
This fixed sysupgrade for OpenWRT Xen VM. Merged both in
gluon (Freifunk) and upstream. See PR-692 on GitHub.
```

Alexander Dahl (lespocky.de)

Contrib To FLOSS

2017-03-11 17 / 31

◆□▶ ◆□▶ ◆三▶ ◆三▶ 三三 - シッペ

# Why Git?

### Why?

- ▶ in 2016 most projects start with Git
- GitHub
- Iots of projects converted their old VCS to Git
- distributed (offline) work possible

・ロト ・ 同ト ・ ヨト ・ ヨト … ヨ

# Why Git?

### Why?

- in 2016 most projects start with Git
- GitHub
- Iots of projects converted their old VCS to Git
- distributed (offline) work possible

#### Why not?

the bad things: https://stevebennett.me/2012/02/24/ 10-things-i-hate-about-git/

Alexander Dahl (lespocky.de)

Contrib To FLOSS

2017-03-11 18 / 31

# Learn Git

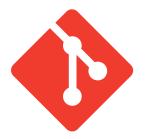

- Books
  - ▶ e.g. Pro Git
- Tutorials
- Workshops
- see https://git-scm.com/doc

イロト 人間ト イヨト イヨト

# Learn Git

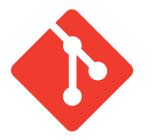

- Books
  - ▶ e.g. Pro Git
- Tutorials
- Workshops
- see https://git-scm.com/doc
- ► Use it!

イロト イポト イヨト イヨト 三日

# It's Distributed!

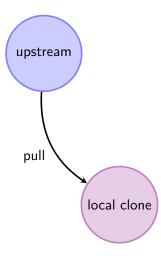

- add
- branch
- checkout
- commit
- diff
- ► log
- status

Alexander Dahl (lespocky.de)

Contrib To FLOSS

2017-03-11 20 / 31

(日)

# **Send Patches**

Yes, to mailing lists ...

### Do Send

- clone upstream repository
- create a local branch
- ► work, work . . .
- git format-patch
- ▶ git send-email

◆□▶ ◆□▶ ◆ヨ▶ ◆ヨ▶ ヨ の ()

# **Send Patches**

Yes, to mailing lists ...

### Do Send

- clone upstream repository
- create a local branch
- ► work, work . . .
- git format-patch
- ▶ git send-email

### Let Pull

- host your own git server
- synchronize with upstream and your git server
  (git help remote)
- write a mail saying someone should pull from your server

Alexander Dahl (lespocky.de)

Contrib To FLOSS

2017-03-11 21 / 31

### **Pull Requests**

Get some changes from my tree!

- ▶ git request-pull
- click this GitHub button

Alexander Dahl (lespocky.de)

Contrib To FLOSS

2017-03-11 22 / 31

◆□▶ ◆□▶ ◆ヨ▶ ◆ヨ▶ ヨ の ()

### **Pull Requests**

Get some changes from my tree!

- ▶ git request-pull
- click this GitHub button

#### What does it mean?

I made some changes and pushed it to my public repository. Would you mind pulling from there to review what I did and maybe integrate it upstream?

# **Pull Requests**

Get some changes from my tree!

- ▶ git request-pull
- click this GitHub button

### What does it mean?

I made some changes and pushed it to my public repository. Would you mind pulling from there to review what I did and maybe integrate it upstream?

- upstream maintainer should review patch (series)
- tools like patchworks help maintainer
- http://www.marmalade.de/magazin/2014/12/ pullrequests-fluch-und-segen/

Alexander Dahl (lespocky.de)

#### How? Git

# GitHub®

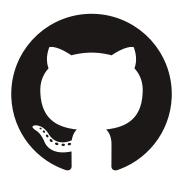

- Git repository hosting
- issue tracker
- wiki
- easy fork, branch, pull request, merge ...
- social net (follower)
- statistics
- service integration
- website hosting
- ► (enterprise services)

イロト イヨト イヨト

# **GitHub Workflow**

Looks easier at first sight ...

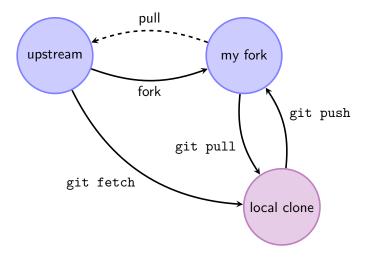

:▶ ◀ 볼 ▶ 볼 ∽ ९. 2017-03-11 24 / 31

イロト イボト イヨト

# **Patch Improvement**

#### **Better Patches**

- change one thing at a time
- write a good commit message
  - short first line
  - one empty line
  - describe the reason for the change
  - reference ticket numbers

イロト イポト イヨト イヨト 三日

# **Patch Improvement**

#### **Better Patches**

- change one thing at a time
- write a good commit message
  - short first line
  - one empty line
  - describe the reason for the change
  - reference ticket numbers

### Patch v2

- ▶ git format-patch -v4 -M -s -o outgoing origin/master
- what can git rebase do for you?
- see buildroot manual on submitting patches

Alexander Dahl (lespocky.de)

Contrib To FLOSS

2017-03-11 25 / 31

# **Contribute Without Git**

#### sourcecode and documentation

- patch and quilt
- other VCS
- things not in VCS
- ▶ ...
- other categories
  - you probably won't need a VCS

Alexander Dahl (lespocky.de)

Contrib To FLOSS

2017-03-11 26 / 31

イロト イポト イヨト イヨト 三日

#### What else?

# What Happened Next on the JSON-C Mailing List?

Betreff Re: json-c 0.12.1 release

Von Eric Haszlakiewicz <hawicz@gmail.com>1

Absender json-c@googlegroups.com 1

An json-c@googlegroups.com &

Antwort an json-c@googlegroups.com &

Datum 2016-07-27 16:01

On Jul 27, 2016 8:57 AM, "josé bollo" <jose.bollo@iot.bzh> wrote:

I'm volunteer for improving a lot json-c. I have full ideas and good knowledge.

Great! If you have some changes you're thinking of making to json-c fel free to post a message with your idea (w/ a separte subject please). If you have code changes, pull requests are velcome, especially if they include tests and any necessary doc changes.

Eric

You received this message because you are subscribed to the Google Groups "json-c" group. To unsubscribe from this group and stop receiving emails from it, send an email to <u>json-c+unsubscribe@googlegroups.com</u>. For more options, visit <u>https://groups.google.com/d/optout</u>.

Alexander Dahl (lespocky.de)

Contrib To FLOSS

2017-03-11 27 / 31

イロト (雪) (ヨ) (ヨ)

### What Happened Next on the JSON-C Mailing List?

> I'm volunteer for improving a lot json-c. I have > full ideas and good knowledge.

Great! If you have some changes you're thinking of making to json-c feel free to post a message with your idea (w/ a separate subject please). If you have code changes, pull requests are welcome, especially if they include tests and any necessary doc changes.

2017-03-11 28 / 31

◆□▶ ◆□▶ ◆ヨ▶ ◆ヨ▶ ヨ の ()

#### What else?

# What Happened Next on the JSON-C Mailing List?

Betreff going forward Von josé bollo <jose.bollo@jot.bzh> 🌡 Absender ison-c@googlegroups.com An json-c < json-c@googlegroups.com > 1 Antwort an ison-c@googlegroups.com & Datum 2016-07-27 18:12 Hi all. It is a pain for me and for you to read/write long mail thus here are many of my proposals. I already implemented most of it. specialize internal structures (partly done) - avoid to serialize when previous result exist (kind of alredy done) - use size t where needed (done) serialize to/from bjson (half done) - create a new type "custom" for handling serialisation of both ison and bison - make legacy the model of custom serialisation that has serious drawbacks better report errors of serialisation (done) - reduce the cost in memory (done) avoid use of function pointer for serialising (done) - return status when adding items to dictionaries make boolean and empty strings uniques (done) - make possible to handle a dictionary entries to change it quickly (or iterate over their) - allow any value as dictionary key work done for people that have time: https://gitlab.com/jobol/json-c I'm working for embedded systems and would really like to reduce the memory footprint and the performance of json-c I think that it is possible and that the API (that is good) can be preserved. Feel free to comment and send feedback here Rest regards Jose Bollo 

Alexander Dahl (lespocky.de)

Contrib To FLOSS

2017-03-11 29 / 31

# Legal Stuff

#### The Linux Mascot

Penguin Tux by Larry Ewing and The GIMP, vectorized by Simon Budig, converted to TikZ by Stefan Kottwitz.

#### The Git Logo

Git Logo by Jason Long is licensed under the Creative Commons Attribution 3.0 Unported License.

#### The GitHub Logo

GITHUB®, the GITHUB® logo design, OCTOCAT® and the OCTOCAT® logo design are exclusive trademarks registered in the United States by GitHub, Inc.

The OCTOCAT design is the exclusive property of GitHub, Inc and has been federally registered with the United States Copyright Office. All rights reserved.

Alexander Dahl (lespocky.de)

2017-03-11 30 / 31

### The Last Slide

**Contact Me** 

E-Mail post@lespocky.deWWW lespocky.de or blog.antiblau.deTwitter @LeSpocky

#### Slides

hg clone https://bitbucket.org/lespocky/talks

#### License

These slides are licensed under the Creative Commons Attribution-ShareAlike 4.0 International License. (CC BY-SA 4.0) To view a copy of this license, visit http://creativecommons.org/licenses/by-sa/4.0/.

Alexander Dahl (lespocky.de)

Contrib To FLOSS

2017-03-11 31 / 31